## **CoCoALib - Feature #1488**

# **BuiltIn Interreduce-Function**

15 Sep 2020 14:06 - Julian Danner

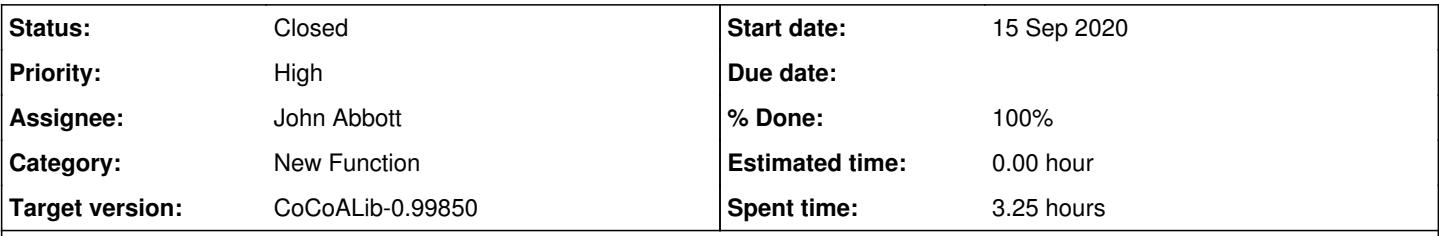

## **Description**

The function interreduce is implemented in CoCoA-5, and the implementation (NotBuiltin.cpkg5) can be translated into C++ in a straightforward way. Below you can find such an implementation which I am already using for more than a year. It is well-tested for lists of polynomials. (As I did not know where to put it best, I just added it to src/CoCoA-5/BuiltInFunctions-CoCoALib.C.)

```
DECLARE_STD_BUILTIN_FUNCTION(ir, 1) { //InterReduce-function added by Danner May'19
    intrusive_ptr<RightValue> w = runtimeEnv->evalArgAs<LIST>(ARG(0));
    vector<RingElem> v = runtimeEnv->evalRVAsListOfRingElem(w, ARG(0));
    //ensure v is not an empty list
    if (v.empty()) {
        return Value::from(v);
    }
    //delete possible zeros in v
  v.erase(std::remove(v.begin(), v.end(), v[0]-v[0]),v.end()); //v[0]-v[0]=0 in the correct ring.
    vector<RingElem> ans;
    RingElem rem;
    int count=0;
   bool newLPPfound=true;
    while(newLPPfound){
        ans=vector<RingElem>();
        if(VerbosityLevel()>=90){printf("interreduced: round n.%i\n", ++count);}
        newLPPfound=false;
    sort(v.begin(), v.end(), [](RingElem elem1, RingElem elem2) {return LPP(elem1)<LPP(elem2);} );
    for(vector<RingElem>::const_iterator it=v.begin(); it!=v.end(); ++it){
            CheckForInterrupt("interreduction");
            rem=NR(*it,ans);
            if(!IsZero(rem)) {
                     ans.push_back(rem);
                     if(!newLPPfound && LPP(rem)!=LPP(*it)){
                             newLPPfound=true;
                  }
            }
        }
        v=ans;
    }
    //result is stored in ans
    return Value::from(ans);
}
END_STD_BUILTIN_FUNCTION
It would be nice to officially get it in CoCoA-Lib ;)
Related issues:
```
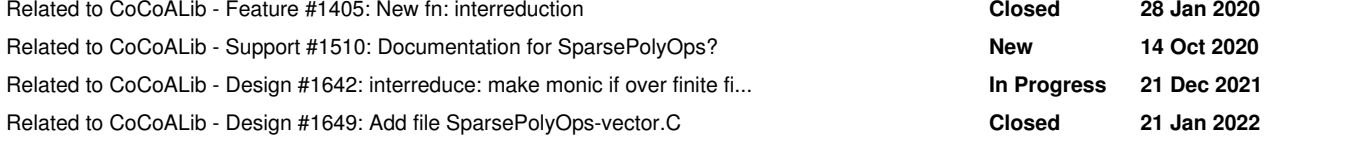

### **History**

## **#1 - 16 Sep 2020 14:45 - John Abbott**

- *Category set to New Function*
- *Status changed from New to In Progress*
- *Target version set to CoCoALib-0.99800*
- *% Done changed from 0 to 10*

Here is my revised version of the source code. It could surely be made faster, but this version is relatively simple and "obviously works".

```
  std::vector<RingElem> INTERRED(std::vector<RingElem> v)
    {
    if (v.\emptyset)) { return v; } // ??? or error???
// BUG:  MUST check that all ringelems are in same ring...
        const char* const FnName = "INTERRED";
        VerboseLog VERBOSE(FnName);
        //delete possible zeros in v
    const ring& P = owner(v[0]);
       v.erase(std::remove(v.begin(), v.end(), zero(P)), v.end());
    int count = 0; // BUG? int or long?
        while (true)
\left\{\begin{array}{ccc} \end{array}\right\}      VERBOSE(90) << "round " << ++count << endl; // NB *always* incrs count!
      const auto CompareLPPs = [] (const RingElem& f, const RingElem& g) { return LPP(f)<LPP(g); };
    sort(v.begin(), v.end(), CompareLPPs);
           vector<RingElem> ans;
            RingElem rem;
            bool newLPPfound = false;
            for (const auto& f: v)
\left\{ \begin{array}{c} \end{array} \right.CheckForInterrupt(FnName);
        rem = NR(f,ans);        if (IsZero(rem)) continue;
                 ans.push_back(rem);
                if (!newLPPfound && LPP(rem) != LPP(f))
                    newLPPfound = true;
      }
      if (!newLPPfound) return ans;
      swap(v,ans); // quicker than: v = ans;
        }
   }
```
#### **#2 - 16 Sep 2020 15:41 - John Abbott**

*- % Done changed from 10 to 20*

I have now put my version of the impl in a new file **SparsePolyOps-interreduce.C** with corresponding header file.

What name should the function have? And what exactly should its semantics be? Currently it is called **interreduce** and it computes a new list of polys which is interreduced (the original list is unaffected).

I have not written any doc yet... because we need to answer the 2 questions above first.

**NOTE:** right the CoCoALib fn is called interreduce but it corresponds to the CoCoA function interreduced :-(

#### **#3 - 16 Sep 2020 16:23 - John Abbott**

Might it be useful to sort elements inside the interreduction loop according to a more "sophisticated" ordering: *e.g.* all monomials are less than all binomials all binomials are less than all polys with at least 3 terms within each category (monomial, binomial, longer) sort by LPP

The main operation is NR; is it permitted to rescale the result by a convenient constant? I tried giving as input a list of random univariates, the result was a single polynomial with LPP=1 (as expected), but the leading coefficient was "nasty".

#### **#4 - 25 Sep 2020 11:20 - John Abbott**

*- Related to Feature #1405: New fn: interreduction added*

#### **#5 - 03 Oct 2020 17:27 - John Abbott**

- *Status changed from In Progress to Resolved*
- *Assignee set to John Abbott*
- *% Done changed from 20 to 70*

The function is called **interreduced**: it returns an interreduced **copy** of the original list (which is not changed).

The function interreduce can be implemented as

```
void interreduce(std::vector<RingElem>& v) { swap(v, interreduced(v)); }
```
I do not see any way of doing this better and exception-safely.

**QUESTION** Should the "smarts" in comment 3 be made into a new issue, or is it simply not that important?

#### **#6 - 14 Oct 2020 21:49 - John Abbott**

I have commented out interreduce. I have renamed the files to SparsePolyOps-interreduced.

## **NOT YET DOCUMENTED**

**Where** should the doc go? See also  $\frac{\#1510}{\#1510}$ 

## **#7 - 29 Jan 2021 11:31 - Anna Maria Bigatti**

John Abbott wrote:

I have commented out interreduce. I have renamed the files to SparsePolyOps-interreduced.

## **NOT YET DOCUMENTED**

**Where** should the doc go? See also [#1510](https://cocoa.dima.unige.it/redmine/issues/1510)

This is for me...

#### **#8 - 29 Jan 2021 11:32 - Anna Maria Bigatti**

*- % Done changed from 70 to 80*

#### **#9 - 16 Sep 2021 13:15 - John Abbott**

*- Related to Support #1510: Documentation for SparsePolyOps? added*

## **#10 - 10 Nov 2021 20:10 - John Abbott**

- *Status changed from Resolved to Feedback*
- *% Done changed from 80 to 90*

Is there documentation now?

## **#11 - 21 Dec 2021 21:56 - John Abbott**

*- Related to Design #1642: interreduce: make monic if over finite field? added*

#### **#12 - 04 Feb 2022 21:37 - John Abbott**

This is still not documented -- Anna can you do this?

Should the code be put into SparsePolyOps-vector? Presumably doc should either be in SparsePolyOps (or SparsePolyOps-vector if that file has separate doc).

## **#13 - 14 Feb 2022 18:18 - John Abbott**

*- Target version changed from CoCoALib-0.99800 to CoCoALib-0.99850*

## **#14 - 14 Feb 2022 18:18 - John Abbott**

*- Related to Design #1649: Add file SparsePolyOps-vector.C added*

#### **#15 - 08 Aug 2022 20:04 - John Abbott**

*- Priority changed from Normal to High*

Anna! Please document and close this issue!

#### **#16 - 30 Nov 2022 18:34 - Anna Maria Bigatti**

*- Description updated*

## **#17 - 30 Nov 2022 18:36 - Anna Maria Bigatti**

Reminder for me: write doc for CoCoALib (and check manual for CoCoA-5)

#### **#18 - 21 Dec 2022 18:04 - Anna Maria Bigatti**

Anna Maria Bigatti wrote:

Reminder for me: write doc for CoCoALib (and check manual for CoCoA-5)

Create the documentation file SparsePolyOps-vector.txt

## **#19 - 09 Mar 2023 22:25 - John Abbott**

**Anna?**

### **#20 - 15 Mar 2023 08:40 - Anna Maria Bigatti**

*- Status changed from Feedback to Closed*

*- % Done changed from 90 to 100*

Anna Maria Bigatti wrote:

Anna Maria Bigatti wrote:

Reminder for me: write doc for CoCoALib (and check manual for CoCoA-5)

Create the documentation file SparsePolyOps-vector.txt

done